### **CSE 250 Data Structures**

Dr. Eric Mikida [epmikida@buffalo.edu](mailto:epmikida@buffalo.edu) 208 Capen Hall

# **Lec 22: Priority Queues**

### **Announcements**

- PA2 Testing was due yesterday
- PA2 Implementation due Sunday 11/5 @ 11:59PM
	- Autolab coming soon
	- Test locally!

#### *How might we order the following?*

- $\bullet$  (B,10), (D,3), (E,40)
- "A+", "C", "B-"
- Taco Tuesday, Fish Friday, Meatless Monday
- Buffalo Bills, Denver Broncos, Baltimore Ravens
- Halloween, Friday the 13th, The Babadook

# **Ordering**

### An **ordering (over type A)**, **(***A***, ≤):**

- A set of things of type *A*
- A "relation" or comparator, **≤**, that relates two things in the set

#### **Examples**

**5 ≤ 30 ≤ 999** Numerical order

**(E,40) ≤ (B,10) ≤ (D,3)** Reverse-numerical order on the 2nd field

**C+ ≤ B- ≤ B ≤ B+ ≤ A- ≤ A** Letter grades

**AA ≤ AM ≤ BZ ≤ CA ≤ CD** Compare 1st then 2nd, 3rd…(Lexical order)

#### **Team A ≤ Team B**

Team B won its match against Team A

#### **Team A ≤ Team B**

Team B won its match against Team A

#### **Team B ≤ Team C**

Team C won its match against Team B

#### **Team A ≤ Team B**

Team B won its match against Team A

#### **Team B ≤ Team C**

Team C won its match against Team B

#### **Team C ≤ Team A**

Team A won its match against Team C

#### **Team A ≤ Team B**

Team B won its match against Team A

#### **Team B ≤ Team C**

Team C won its match against Team B

#### **Team C ≤ Team A**

Team A won its match against Team C

*Is this an ordering??*

**Team A ≤ Team B** Team B won its match against Team A

**Team B ≤ Team C** Team C won its match against Team B

**Team C ≤ Team A**

Team A won its match against Team C

*Is this an ordering??*

**A C B ≥ ≤≤**

#### **Team A ≤ Team B**

Team B won its match against Team A

# **Team B ≤ Team C**

Team C won its match against Team B

#### **Team C ≤ Team A**

Team A won its match against Team C

*Is this an ordering??* **NO!**

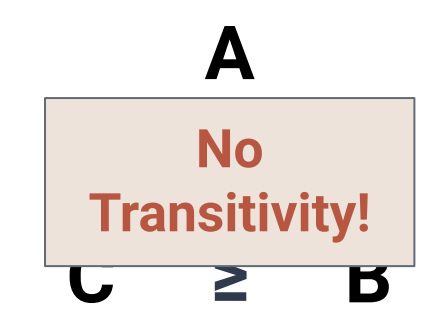

An ordering must be… **Reflexive** *x* **≤** *x* **Antisymmetric If**  $x \leq y$  **and**  $y \leq x$  **then**  $x = y$ **Transitive** If  $x \le y$  and  $y \le z$  then  $x \le z$ 

### **Another Example**

#### **Define an ordering over CSE Courses:** Course 1 **≤** Course 2 iff Course 1 is a prereq of Course 2

CSE 115 **≤** CSE 116

CSE 116 **≤** CSE 250

CSE 115 **≤** CSE 191

CSE 191 **≤** CSE 250

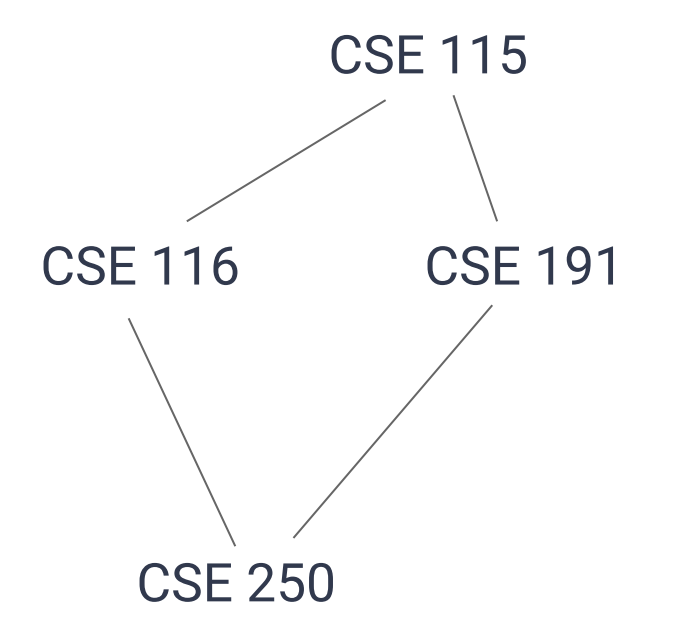

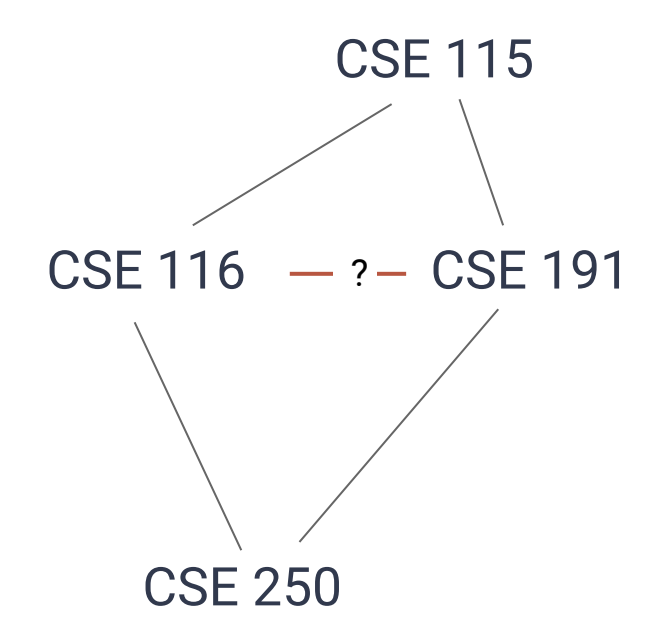

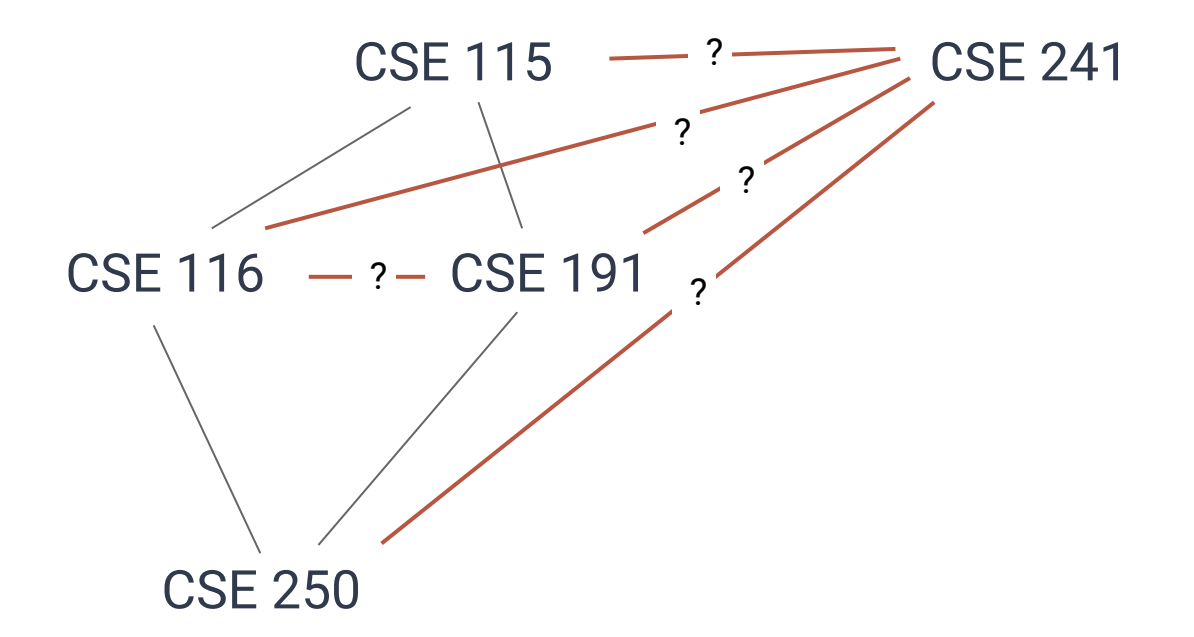

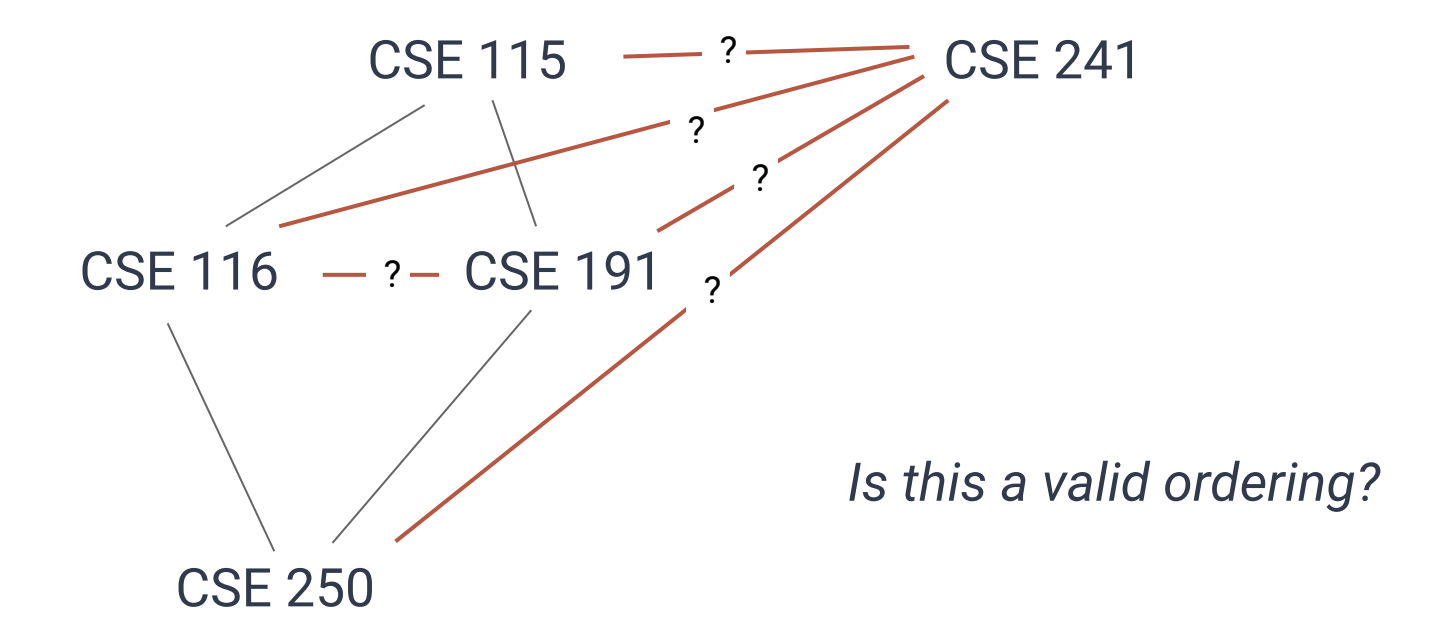

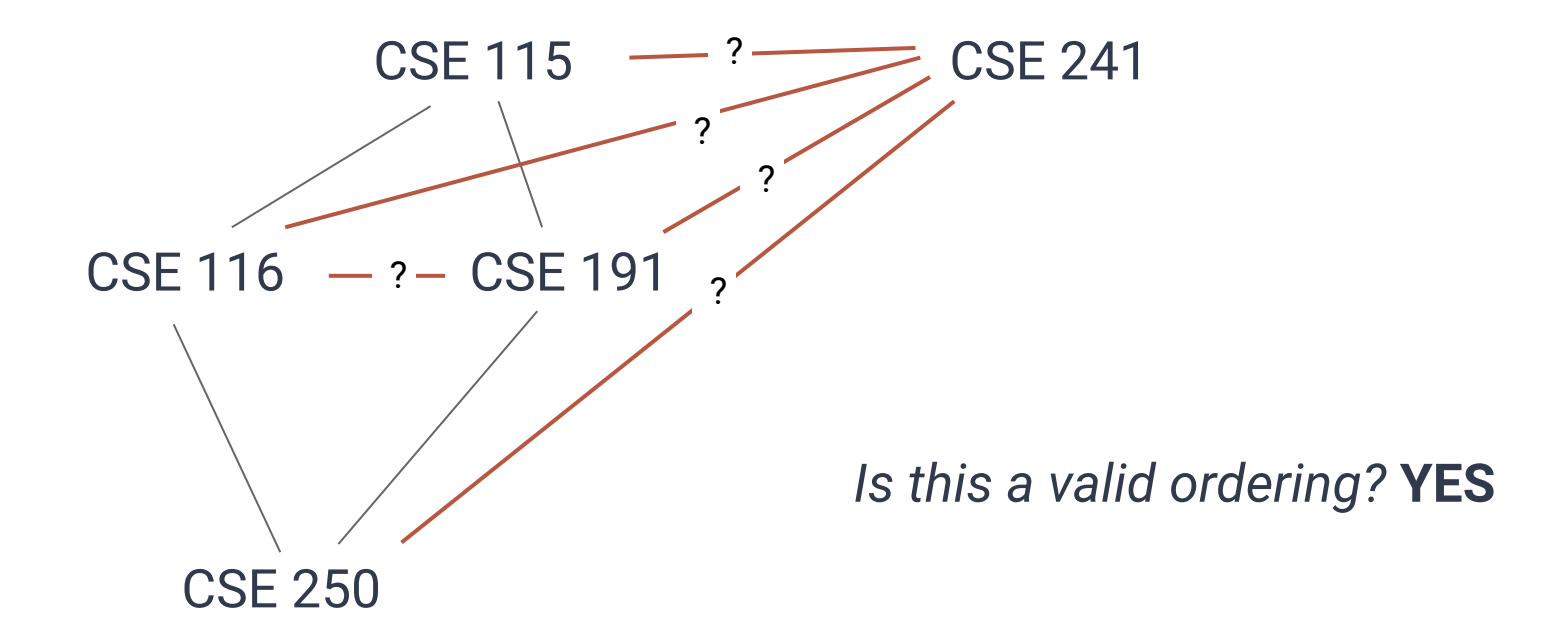

# **(Partial) Ordering Properties**

A **partial ordering** must be… **Reflexive** *x* **≤** *x* **Antisymmetric If**  $x \leq y$  **and**  $y \leq x$  **then**  $x = y$ **Transitive** If  $x \le y$  and  $y \le z$  then  $x \le z$ 

# **(Total) Ordering Properties**

An **total ordering** must be… **Reflexive** *x* **≤** *x* **Antisymmetric If**  $x \le y$  **and**  $y \le x$  **then**  $x = y$ 

**Transitive** If  $x \le y$  and  $y \le z$  then  $x \le z$ 

**Complete** Either  $x \le y$  or  $y \le x$  for any  $x, y \in A$ 

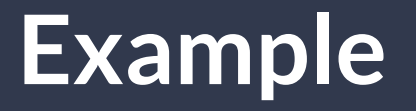

Consider two different ways to "rank" movies:

Halloween, It, Hereditary, Get Out, Descent, Friday the 13th

Consider two different ways to "rank" movies:

Halloween, It, Hereditary, Get Out, Descent, Friday the 13th

I could organize these movies in a tier list based on my preferences:

**A-tier:** Halloween, Get Out, Friday the 13th

**B-tier:** It, Descent

**C-tier:** Hereditary

Consider two different ways to "rank" movies:

Halloween, It, Hereditary, Get Out, Descent, Friday the 13th

I could organize these movies in a tier list based on my preferences:

**A-tier:** Halloween, Get Out, Friday the 13th

**B-tier:** It, Descent

**C-tier:** Hereditary

**This is a partial ordering It is reflexive, antisymmetric and transitive …but not all pairs are directly order Consider Halloween and Friday the 13th**

Consider two different ways to "rank" movies:

Halloween, It, Hereditary, Get Out, Descent, Friday the 13th

I could also rank these movies based on my preferences:

- 1. Halloween
- 2. Get Out
- 3. Friday the 13th
- 4. Descent
- 5. It
- 6. Hereditary

Consider two different ways to "rank" movies:

Halloween, It, Hereditary, Get Out, Descent, Friday the 13th

I could also rank these movies based on my preferences:

- 1. Halloween
- 2. Get Out
- 3. Friday the 13th
- 4. Descent
- 5. It
- 6. Hereditary

**This is a total ordering It is reflexive, antisymmetric and transitive …and every pair can be directly compared**

## **Some Other Definitions**

For an ordering **(***A***, ≤)**

The **greatest** element is an element *x* ∈ *A* s.t. there is no *y* **in** *A*, where *x* **≤**  *y* The **least** element is an element  $x \in A$  s.t. there is no  $y$  in  $A$ , where  $y \leq x$ 

## **Some Other Definitions**

For an ordering **(***A***, ≤)**

The **greatest** element is an element *x* ∈ *A* s.t. there is no *y* **in** *A*, where *x* **≤**  *y* The **least** element is an element  $x \in A$  s.t. there is no  $y$  in  $A$ , where  $y \leq x$ 

*A partial ordering may not have a unique greatest/least element*

**≤** can be described **explicitly**, by a set of tuples:  $\{(a,a),(a,b),(a,c),...,(b,b),...,(z,z)\}\$ 

**≤** can be described **explicitly**, by a set of tuples:  $\{(a,a),(a,b),(a,c),...,(b,b),...,(z,z)\}\$ If (x,y) is in the set, then x **≤** y

**≤** can be described by a **mathematical rule**:  $\{(x,y) \mid x, y \in \mathbb{Z}, \exists a \in \mathbb{Z}^+ \cup \{0\} : x + a = y \}$ 

#### **≤** can be described by a **mathematical rule**:

$$
\{(x,y)\mid x,y\in\mathbb{Z},\ \exists\ a\in\mathbb{Z}^+\cup\{0\}:x+a=y\}
$$

*x* **≤** *y* iff *x*,*y* are integers and there is a non-negative integer *a* s.t. *x***+***a***=***y*

# **Multiple Orderings**

#### **Multiple Orderings can be defined for the same set**

- RottenTomatoes vs Metacritic vs Box Office Gross
- "Best Movie" first vs "Worst Movie" first
- Rank by number of swear words, killcount, etc

# **Multiple Orderings**

#### **Multiple Orderings can be defined for the same set**

- RottenTomatoes vs Metacritic vs Box Office Gross
- "Best Movie" first vs "Worst Movie" first
- Rank by number of swear words, killcount, etc

*We use subscripts to separate orderings (* $\leq_{1}$ *,*  $\leq_{2}$ *,*  $\leq_{3}$ *, ...)* 

### **Transformations**

**We can transform orderings:**

### **Transformations**

**We can transform orderings:**

**Reverse:** If  $x \leq_1 y$  then define  $y \leq_r x$ 

### **Transformations**

**We can transform orderings:**

**Reverse:** If  $x \leq_1 y$  then define  $y \leq_r x$ 

**Lexical:** Given ≤<sub>1</sub>, ≤<sub>2</sub>, ≤<sub>3</sub>, ...

• if  $x \leq_1 y$  then  $x \leq_L y$ 

●

…

- else if  $x = 1$  y and  $x \leq 2$  y then  $x \leq L$  y
- else if  $x = 2$  y and  $x \le 3$  y then  $x \le 1$  y

### **Examples of Lexical Ordering**

**Names:** First letter, then second letter, then third… **Movies:** Average of reviews, then number of reviews… **Tuples:** First field, then second field, then third… **Sports Teams:** Games won, points scored, speed of victory…
## **Ordering Over Keys**

**≤** can be described as an **ordering over a key derived from the element:**

x **≤edge** y iff weight(x) **≤** weight(y)  $x \leq$ <sub>student</sub> y iff name(x)  $\leq$ <sub>Lex</sub> name(y)

### **Ordering Over Keys**

**≤** can be described as an **ordering over a key derived from the element:**

$$
x \leq_{\text{edge}} y \text{ iff weight}(x) \leq \text{weight}(y)
$$
  

$$
x \leq_{\text{student}} y \text{ iff name}(x) \leq_{\text{Lex}} \text{name}(y)
$$

*We say that weight/name are keys*

## **Topological Sort**

A **Topological Sort** of *partial* order **(***A***, ≤1 )** is *any total* order **(***A***,≤2 )** that "agrees" with **(***A***, ≤1 ):**

```
For any two elements x,y in A:
     if x \leq 1 y then x \leq 2 y
     if y \leq 1 x then y \leq 2 x
     Otherwise, either x \leq_2 y or y \leq_2 x
```
## **Topological Sort**

The following are all topological sorts over our partial order from earlier:

- CSE 115, CSE 116, CSE 191, CSE 241, CSE 250
- CSE 241, CSE 115, CSE 116, CSE 191, CSE 250
- CSE 115, CSE 191, CSE 116, CSE 250, CSE 241

## **Topological Sort**

The following are all topological sorts over our partial order from earlier:

- CSE 115, CSE 116, CSE 191, CSE 241, CSE 250
- CSE 241, CSE 115, CSE 116, CSE 191, CSE 250
- CSE 115, CSE 191, CSE 116, CSE 250, CSE 241

*(In this case, the partial ordering is a schedule requirement, and each topological sort is a possible schedule)*

## **And now for an ordering-based ADT…**

# **A New ADT…PriorityQueue**

**PriorityQueue<T>**

**void add(T value)** Insert **value** into the priority queue

**T poll()**

Remove the highest priority value in the priority queue

**T peek()**

Peek at the highest priority value in the priority queue

# **A New ADT…PriorityQueue**

**PriorityQueue<T>**

**void add(T value)** Insert **value** into the priority queue

**In Java, by default the smallest element has the highest priority**

**T poll()**

Remove the **highest priority** value in the priority queue

**T peek()**

Peek at the **highest priority** value in the priority queue

#### **Sorted Lists**

Note this is not the first time we've seen an ordered data structure Our Linked List from PA1 was an ordered data structure as well…

#### **add(5)**

#### **add(5) add(9)**

**add(5) add(9) add(2)**

**add(5) add(9) add(2) add(7)**

**add(5) add(9) add(2) add(7) peek()** *// Should be 9* **poll()** *// should be 9*

**add(5) add(9) add(2) add(7) peek()** *// Should be 9* **poll()** *// should be 9* **size()** *// should be 3* **peek()** *// should be 7*

**add(5) add(9) add(2) add(7) peek()** *// Should be 9* **poll()** *// should be 9* **size()** *// should be 3* **peek()** *// should be 7* **poll()** *// 7* **poll()** *// 5* **poll()** *// 2*

**add(5) add(9) add(2) add(7) peek()** *// Should be 9* **poll()** *// should be 9* **size()** *// should be 3* **peek()** *// should be 7* **poll()** *// 7* **poll()** *// 5* **poll()** *// 2* **isEmpty()** *// should be true*

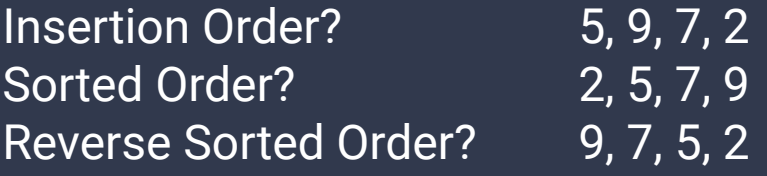

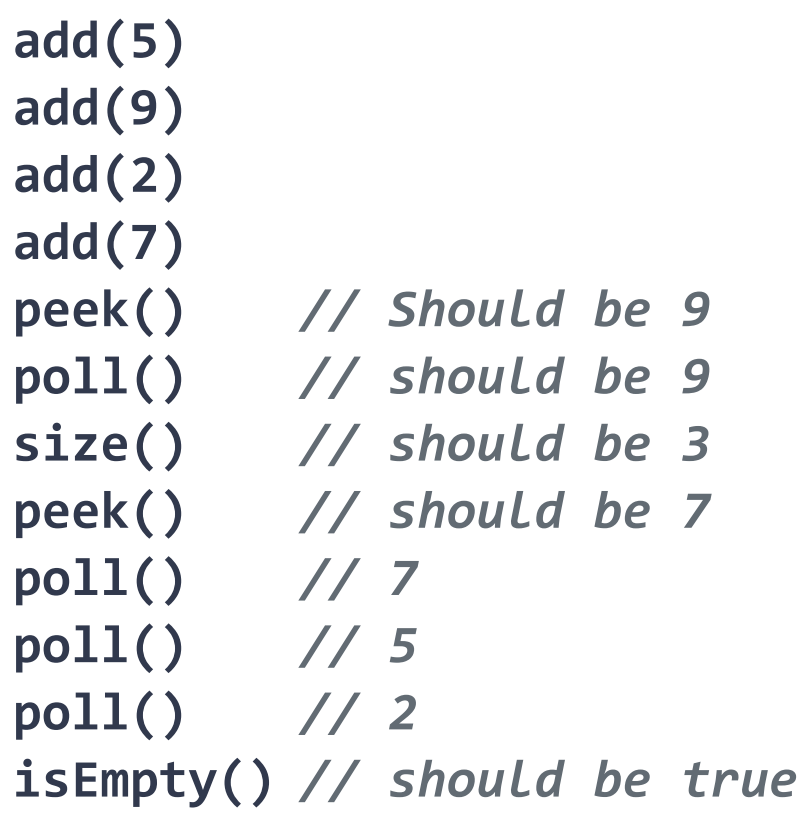

### **Priority Queues**

Two mentalities…

#### **Lazy:** Keep everything a mess

**Proactive:** Keep everything organized

### **Priority Queues**

Two mentalities…

Lazy: Keep everything a mess ("Selection Sort")

**Proactive:** Keep everything organized

### **Priority Queues**

Two mentalities…

Lazy: Keep everything a mess ("Selection Sort")

**Proactive:** Keep everything organized ("Insertion Sort")

## **Lazy Priority Queue**

**Base Data Structure:** Linked List

**void add(T value)** Append **value** to the end of the linked list.

**T peek()/T poll()**

Traverse the list to find the smallest value.

## **Lazy Priority Queue**

**Base Data Structure:** Linked List

**void add(T value)**

Append **value** to the end of the linked list.  $\Theta(1)$ 

**T peek()/T poll()**

Traverse the list to find the smallest value. *O***(***n***)**

## **Sorting with Our Priority Queue**

```
1
public List<T> PQueueSort(List<T> input) {
```

```
2
     List<T> out = new ArrayList<>();
```

```
3
    PriorityQueue<T> pq = new PriorityQueue<>();
```

```
4
    for (T item : input) { pq.additem); }
```

```
5
     while (!pq.isEmpty()) { out.add(pq.poll()); }
```

```
6
     return out;
```
7 }

## **Sorting with Our Priority Queue**

```
1
public List<T> PQueueSort(List<T> input) {
```

```
2
     List<T> out = new ArrayList<>();
```

```
3
    PriorityQueue<T> pq = new PriorityQueue<>();
```

```
4
   for (T item : input) { pq.add(item); }
← Add everything to a priority queue
```

```
5
     while (!pq.isEmpty()) { out.add(pq.poll()); }
```

```
6
     return out;
```
7 }

## **Sorting with Our Priority Queue**

```
1
public List<T> PQueueSort(List<T> input) {
```

```
2
     List<T> out = new ArrayList<>();
```

```
3
    PriorityQueue<T> pq = new PriorityQueue<>();
```

```
4
    for (T item : input) { pq.add(item); }
```

```
5
   while (!pq.isEmpty()) { out.add(pq.poll()); }
← Remove it all (and add to out)
```

```
6
     return out;
```
7 }

**List PriorityQueue** Input (7,4,8,2,5,3,9) ()

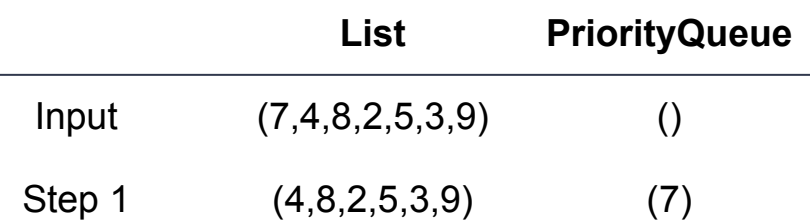

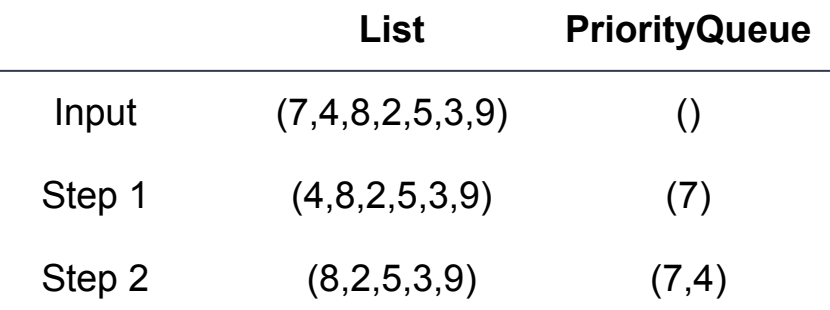

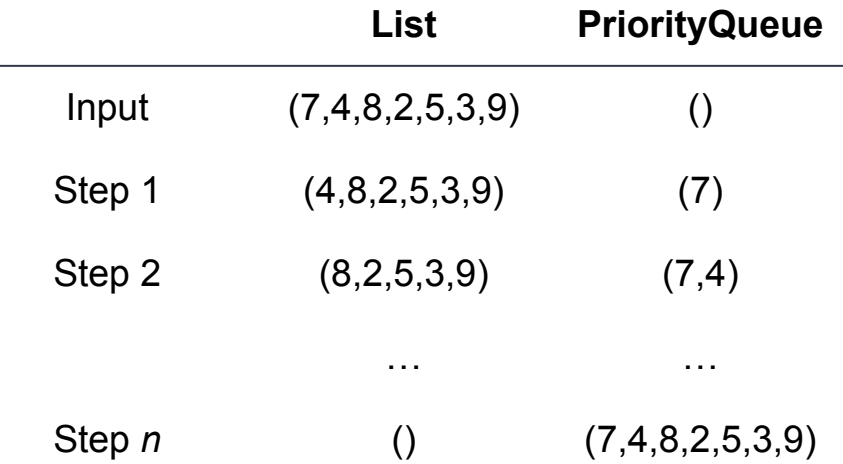

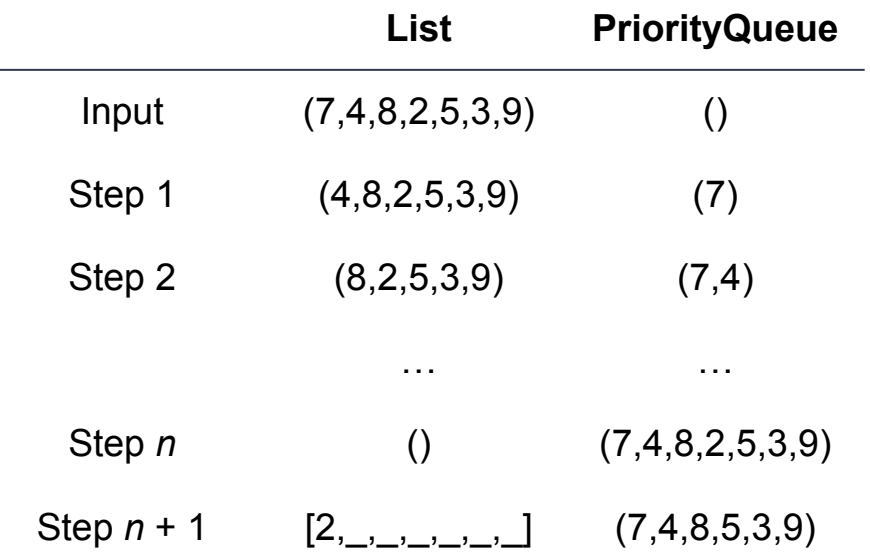

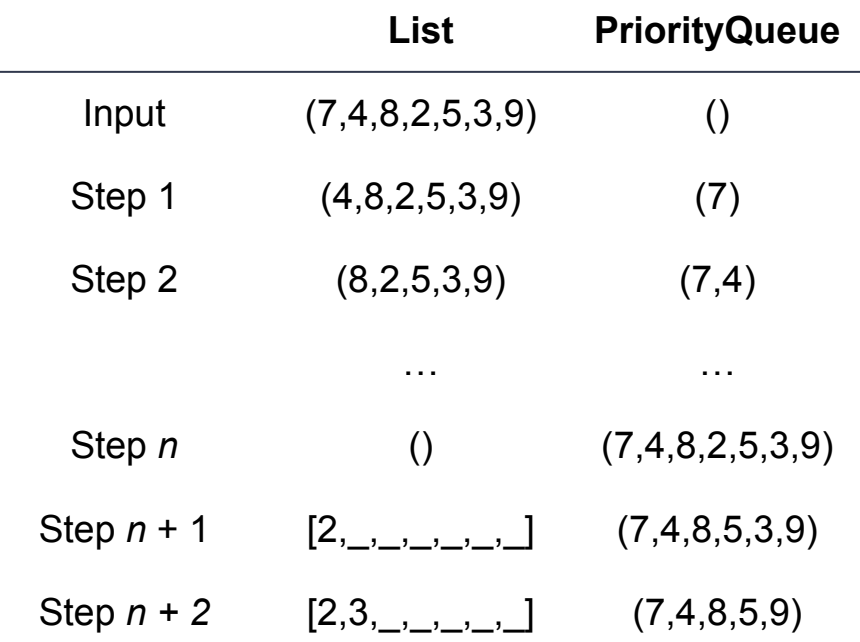

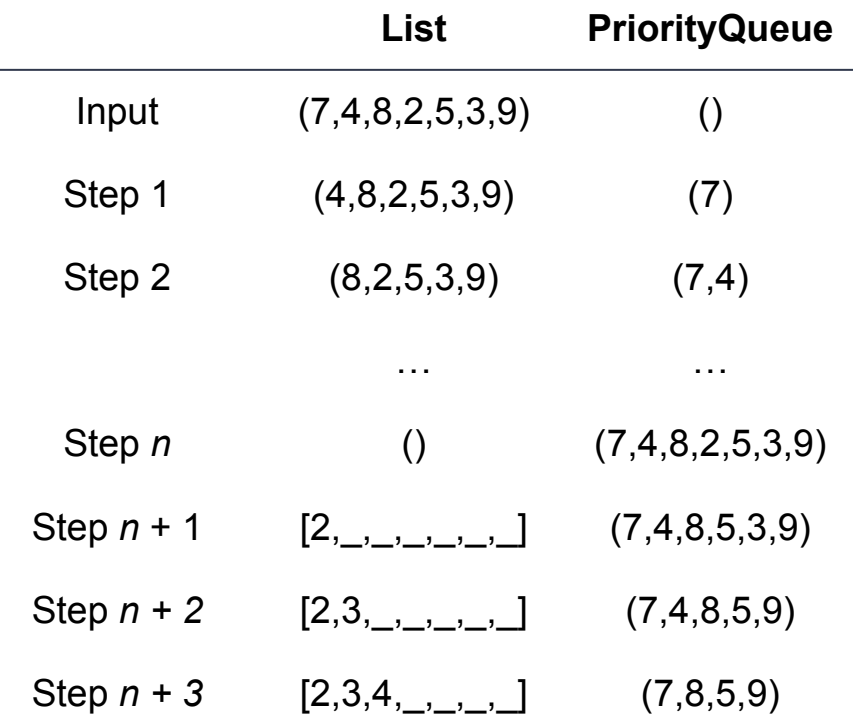

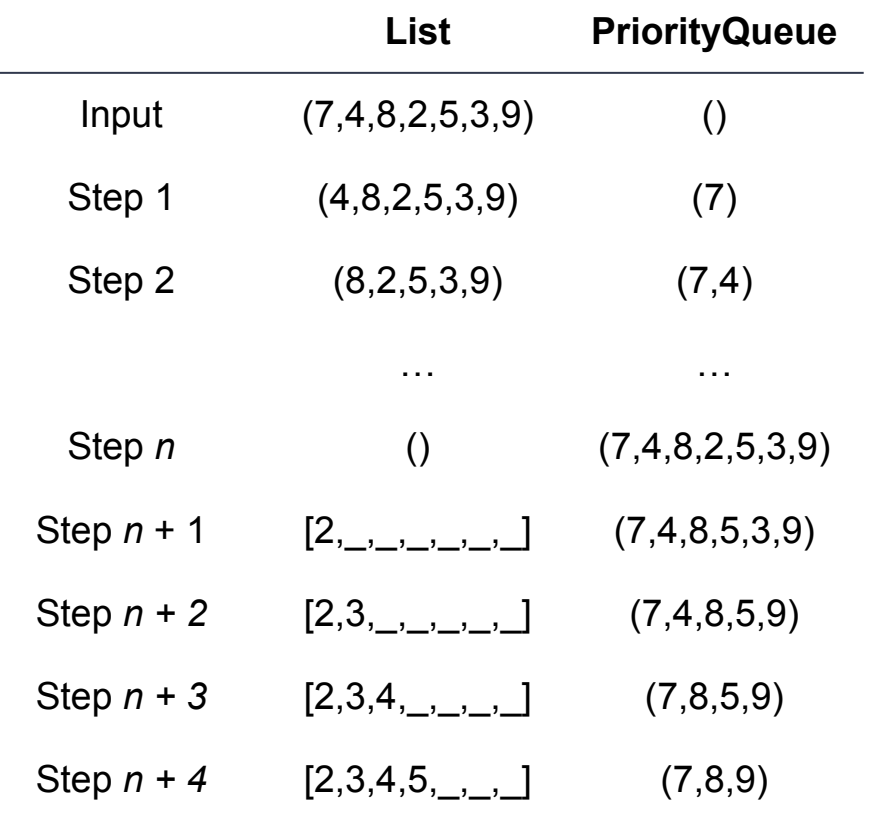

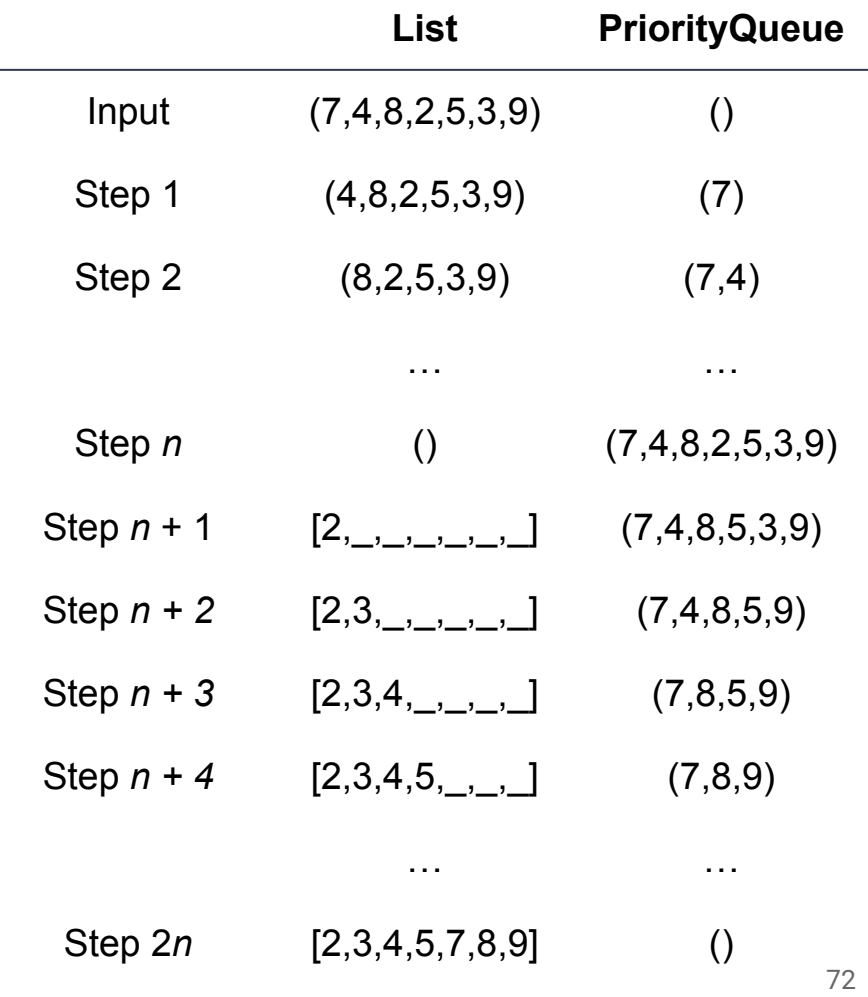
# **Selection Sort (w/"Lazy" PriorityQueue)**

```
1
public List<T> PQueueSort(List<T> input) {
2
3
4
5
6
     List<T> out = new ArrayList<>();
     PriorityQueue<T> pq = new PriorityQueue<>();
    for (T item : input) { pq.add(item); }
     while (!pq.isEmpty()) { out.add(pq.poll()); }
     return out;
```
7 }

*What is the complexity?*

# **Selection Sort (w/"Lazy" PriorityQueue)**

```
1
public List<T> PQueueSort(List<T> input) {
```

```
2
     List<T> out = new ArrayList<>();
```

```
3
    PriorityQueue<T> pq = new PriorityQueue<>();
```

```
4
    for (T item : input) { pq.add(item); }
```

```
5
  while (!pq.isEmpty()) { out.add(pq.poll()); } \leftarrow poll() is an O(n) operation
```

```
6
     return out;
```
7 }

## **Proactive Priority Queue**

**Base Data Structure:** Linked List

**void add(T value)**

Insert **value** in ascending sorted order.

**T peek()/T poll()**

Get the first value in the list.

## **Proactive Priority Queue**

**Base Data Structure:** Linked List

**void add(T value)**

Insert **value** in ascending sorted order. *O***(***n***)**

**T peek()/T poll()**

Get the first value in the list. **(iii) (d)** 

**List PriorityQueue**  $Input$   $(7,4,8,2,5,3,9)$  ()

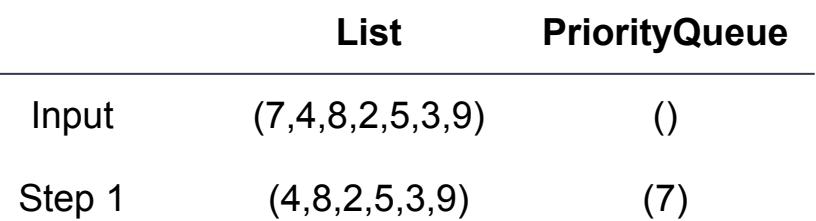

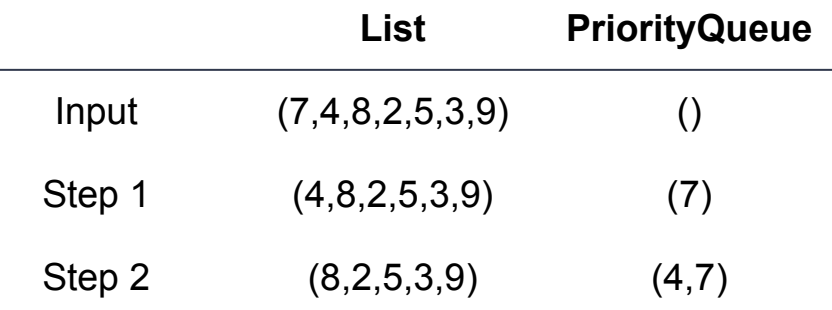

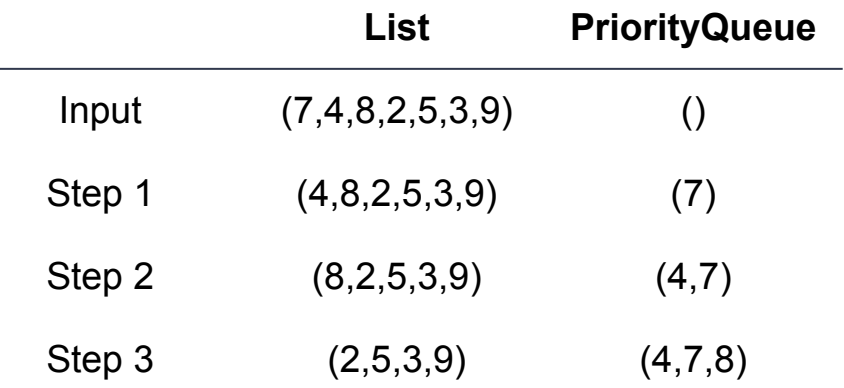

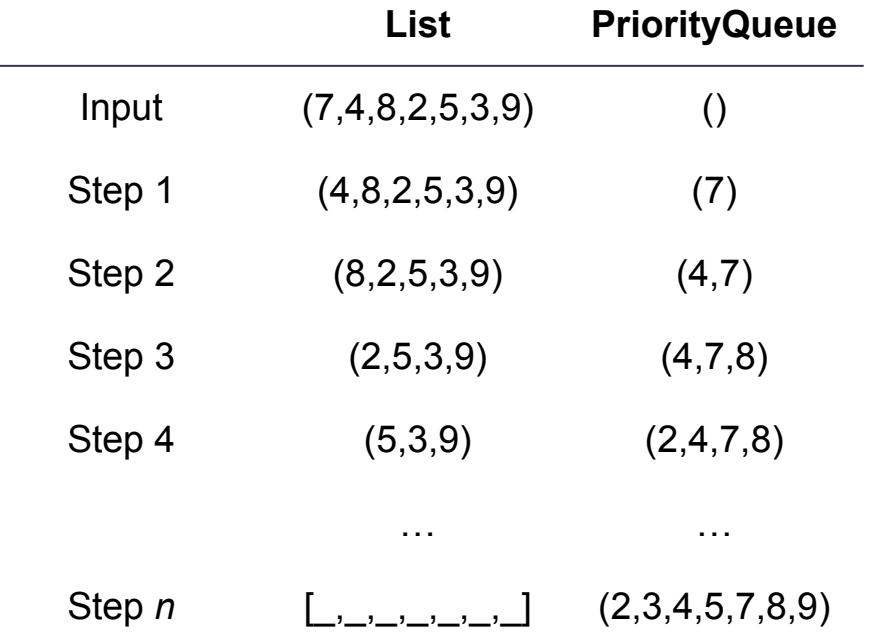

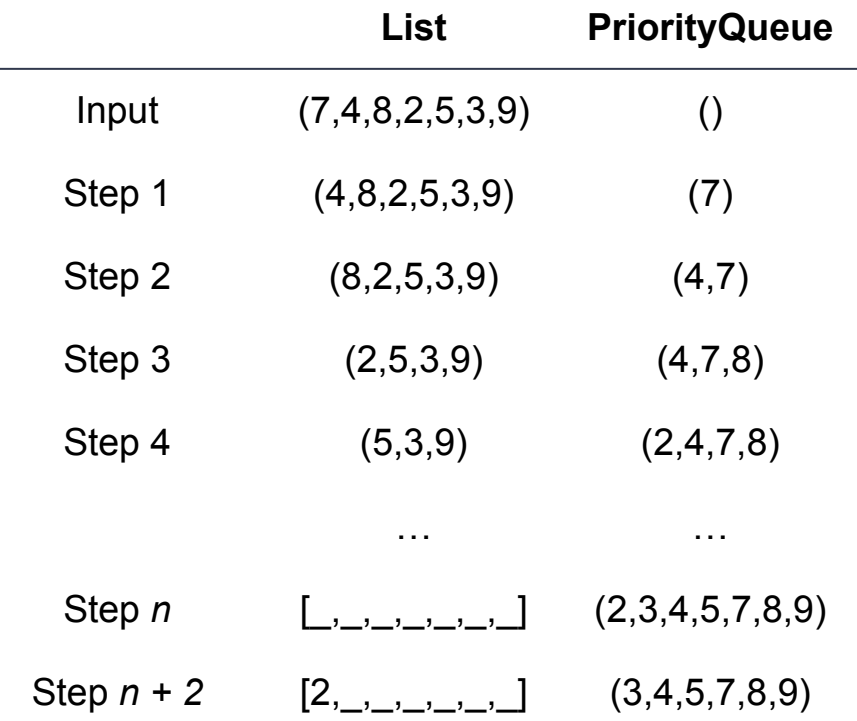

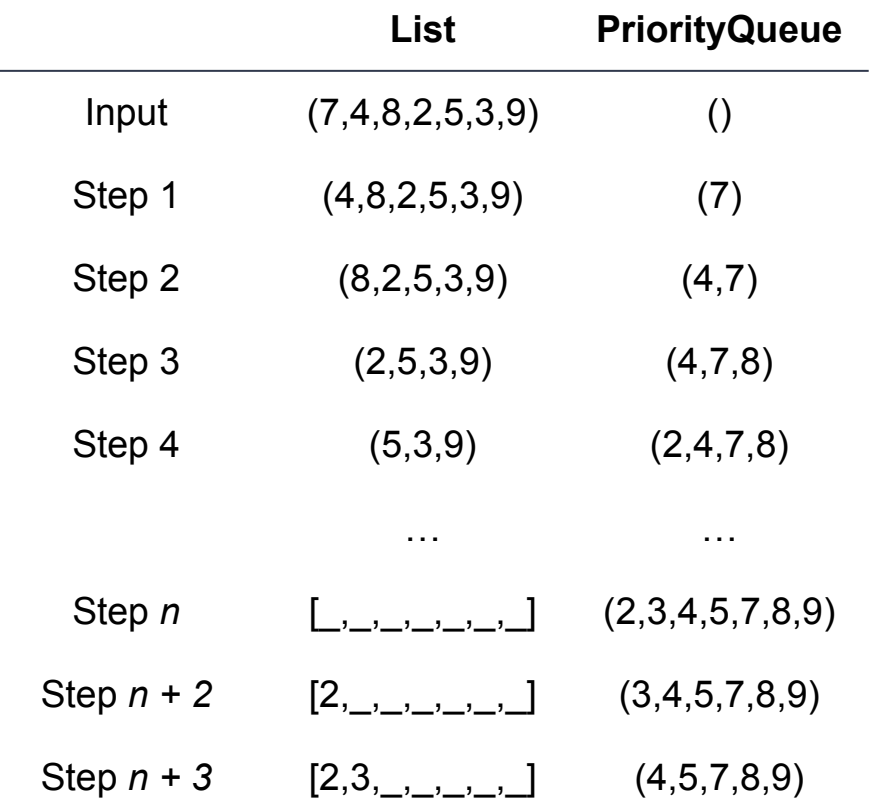

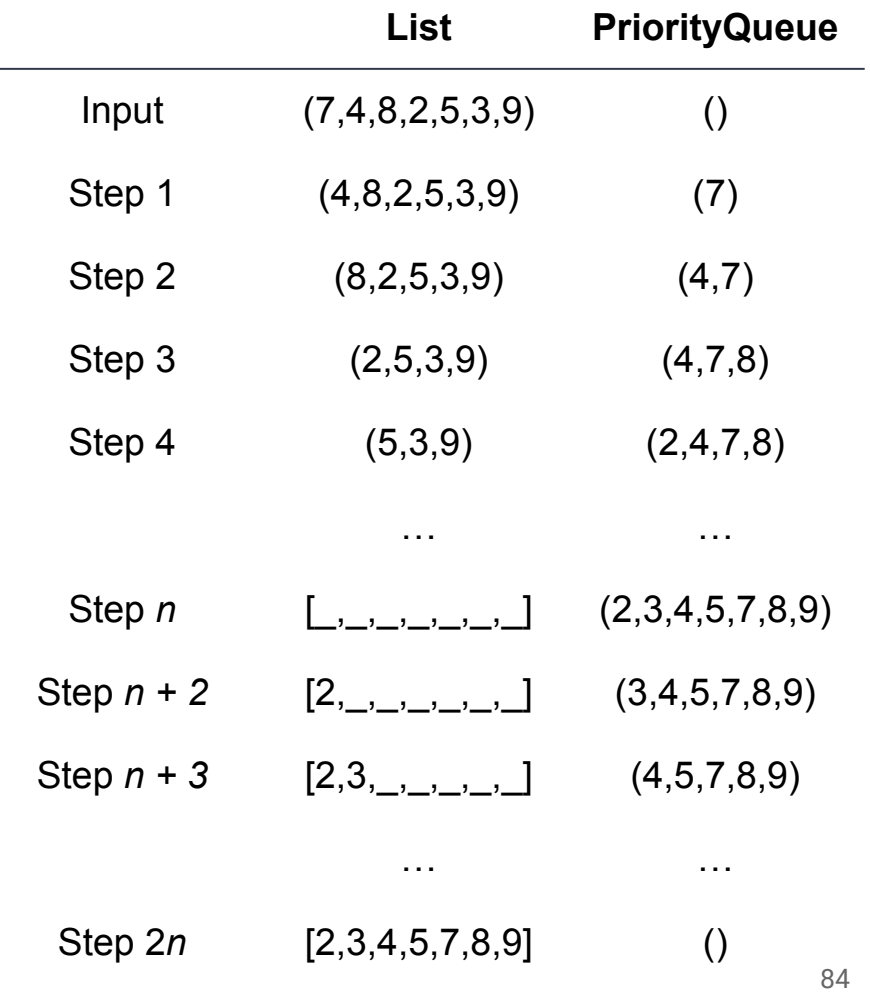

```
1
public List<T> PQueueSort(List<T> input) {
2
3
4
5
6
7
     List<T> out = new ArrayList<>();
     PriorityQueue<T> pq = new PriorityQueue<>();
    for (T item : input) { pq.add(item); }
     while (!pq.isEmpty()) { out.add(pq.poll()); }
     return out;
  }
```
*What is the complexity?*

```
1
public List<T> PQueueSort(List<T> input) {
2
     List<T> out = new ArrayList<>();
```

```
3
    PriorityQueue<T> pq = new PriorityQueue<>();
```

```
4
  for (T item : input) { pq.add(item); } \leftarrow add() is an O(n) operation
```

```
5
     while (!pq.isEmpty()) { out.add(pq.poll()); }
```

```
6
     return out;
```
7 }

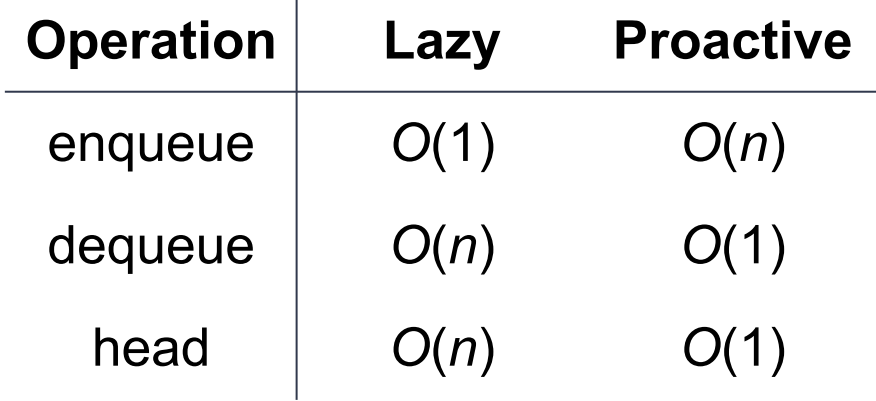

 $\overline{1}$ 

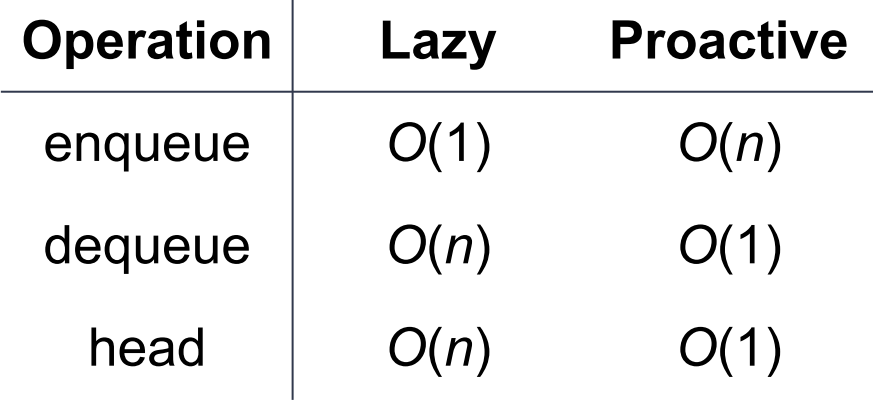

 $\mathbf{I}$ 

*Can we do better?*

**Lazy -** Fast Enqueue, Slow Dequeue **Proactive -** Slow Enqueue, Fast Dequeue

**Lazy -** Fast Enqueue, Slow Dequeue **Proactive -** Slow Enqueue, Fast Dequeue **??? -** Fast(-ish) Enqueue, Fast(-ish) Dequeue

**Idea:** Keep the priority queue "kinda" sorted. Hopefully "kinda" sorted is cheaper to maintain than a full sort, but still gives us some of the benefits.